Государственное бюджетное профессиональное образовательное учреждение Ленинградской области «Подпорожский политехнический техникум»

# ПРОГРАММА УЧЕБНОЙ ДИСЦИПЛИНЫ ОП.В.14

## **Системы автоматизированного проектирования**

Программа учебной дисциплины разработана на основе Федерального государственного образовательного стандарта (далее – ФГОС) по специальности среднего профессионального образования (далее - СПО)

**23.02.07 «Техническое обслуживание и ремонт автомобилей, систем и агрегатов автомобилей»**

Рассмотрен на заседании МК По ППССЗ Председатель \_\_\_\_\_\_\_Ядыкина Л.А Протокол № 5 от 15.01.2024 г.

 УТВЕРЖДАЮ Директор ГБПОУ ЛО ППТ Н.Н.Зимина

Приложение к ОПОП по специальности 23.02.07 Техническое обслуживание и ремонт двигателей, систем и агрегатов автомобилей Утверждено ГБПОУ ЛО «ППТ" от 02.02.2024г №01-05/06

Разработчик: Шмакова Е.Е.

# **СОДЕРЖАНИЕ**

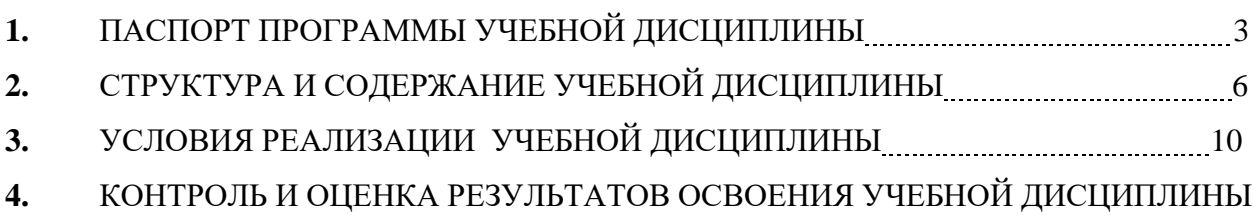

14

### **1. ПАСПОРТ ПРОГРАММЫ УЧЕБНОЙ ДИСЦИПЛИНЫ**

### **СИСТЕМЫ АВТОМАТИЗИРОВАННОГО ПРОЕКТИРОВАНИЯ**

#### **1.1. Область применения примерной программы**

Программа учебной дисциплины является частью основной профессиональной образовательной программы в соответствии с ФГОС по специальности СПО **23.02.07 «Технология обслуживание и ремонт автомобилей, систем и агрегатов автомобилей»**

Программа учебной дисциплины может быть использована в дополнительном профессиональном образовании (в программах повышения квалификации и переподготовки) и профессиональной подготовке.

## **1.2. Место учебной дисциплины в структуре основной профессиональной образовательной программы:**

Учебная дисциплина «Системы автоматизированного проектирования» составляет вариативную часть циклов ОПОП.

## **1.3. Цели и задачи учебной дисциплины – требования к результатам освоения учебной дисциплины:**

В результате освоения учебной дисциплины *студент должен уметь:*

 уметь использовать методики объектно-ориентированного анализа и проектирования систем и подсистем при разработке компонентов и подсистем автоматизированного проектирования;

 разрабатывать порядок проектирования детали в зависимости от ее сложности, выбирая наиболее оптимальные методы построения отдельных элементов;

 использовать современные информационные технологии для моделирования и оптимизации деталей;

проектировать детали с заданными параметрами и характеристиками.

В результате освоения учебной дисциплины *студент должен знать:*

 основные понятия системотехники, структуру и классификацию САПР, виды обеспечения САПР, место САПР в интегрированных системах, взаимосвязь САПР и систем технологического проектирования

 технологии объектно-ориентированного анализа и проектирования, инструментальные средства разработки программного обеспечения, методики концептуального проектирования и информационной поддержки этапов жизненного цикла промышленных изделий;

назначение, функции, структуру системной среды САПР

 современное программное обеспечение для создания и обработки графических изображений;

методы и способы построения трехмерных объектов.

В ходе изучения дисциплины студент должен освоить следующие общие и профессиональные компетенции:

ОК 01. Выбирать способы решения задач профессиональной деятельности применительно к различным контекстам;

ОК 02. Использовать современные средства поиска, анализа и интерпретации информации, и информационные технологии для выполнения задач профессиональной деятельности;

ОК 03. Планировать и реализовывать собственное профессиональное и личностное развитие, предпринимательскую деятельность в профессиональной сфере, использовать знания по финансовой грамотности в различных жизненных ситуациях;

ОК 04. Эффективно взаимодействовать и работать в коллективе и команде;

ОК 05. Осуществлять устную и письменную коммуникацию на государственном языке Российской Федерации с учетом особенностей социального и культурного контекста;

ОК 06. Проявлять гражданско-патриотическую позицию, демонстрировать осознанное поведение на основе традиционных общечеловеческих ценностей, в том числе с учетом гармонизации межнациональных и межрелигиозных отношений, применять стандарты антикоррупционного поведения

ОК 07. Содействовать сохранению окружающей среды, ресурсосбережению, применять знания об изменении климата, принципы бережливого производства, эффективно действовать в чрезвычайных ситуациях;

ОК 09. Пользоваться профессиональной документацией на государственном и иностранном языках.

ПК 5.1. Планировать деятельность подразделения по техническому обслуживанию и ремонту систем, узлов и двигателей.

ПК 5.2. Организовывать материально-техническое обеспечение процесса по техническому обслуживанию и ремонту автотранспортных средств

ПК 5.4. Разрабатывать предложения по совершенствованию деятельности подразделения по техническому обслуживанию и ремонту автотранспортных средств.

ПК 6.1. Определять необходимость модернизации автотранспортного средства.

ПК 6.2. Планировать взаимозаменяемость узлов и агрегатов автотранспортного средства и повышение их эксплуатационных свойств.

ПК 6.4. Определять остаточный ресурс производственного оборудования.

## **1.4. Рекомендуемое количество часов на освоение примерной программы учебной дисциплины:**

максимальной учебной нагрузки обучающегося 122 часов, в том числе:

- обязательной аудиторной учебной нагрузки обучающегося 112 часов;
- самостоятельной работы обучающегося 10 часов.

# **2. СТРУКТУРА И ПРИМЕРНОЕ СОДЕРЖАНИЕ УЧЕБНОЙ ДИСЦИПЛИНЫ**

## **2.1. Объем учебной дисциплины и виды учебной работы**

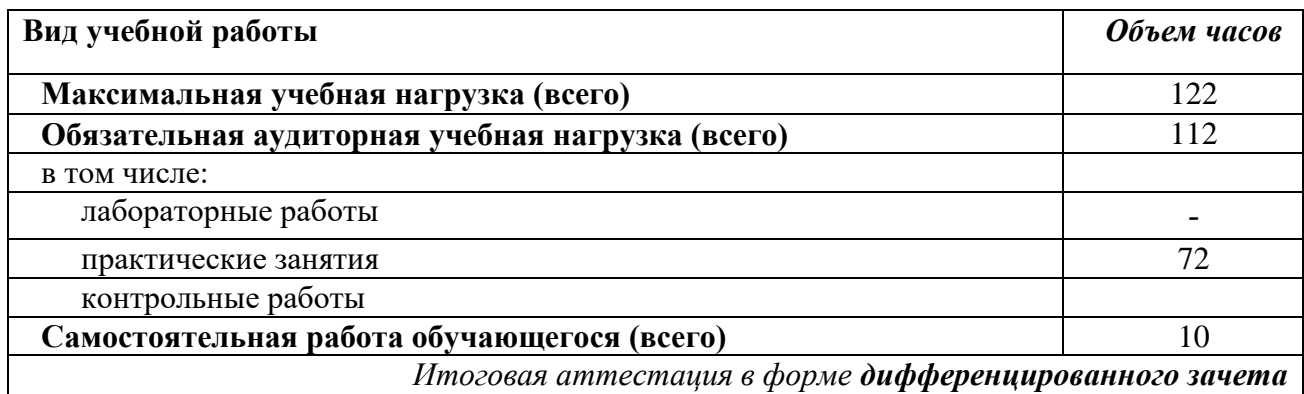

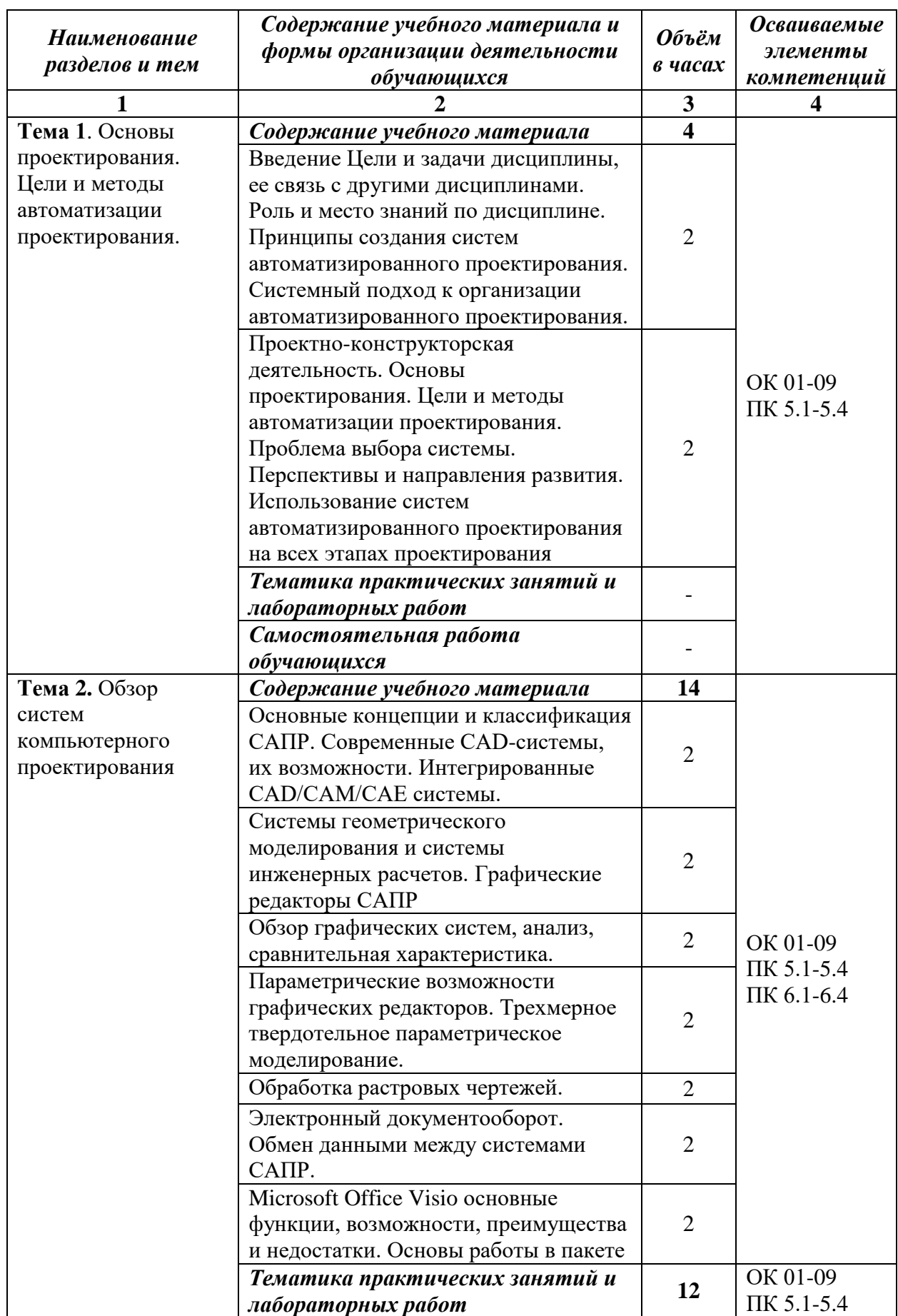

## **2.2. Примерный тематический план и содержание учебной дисциплины**

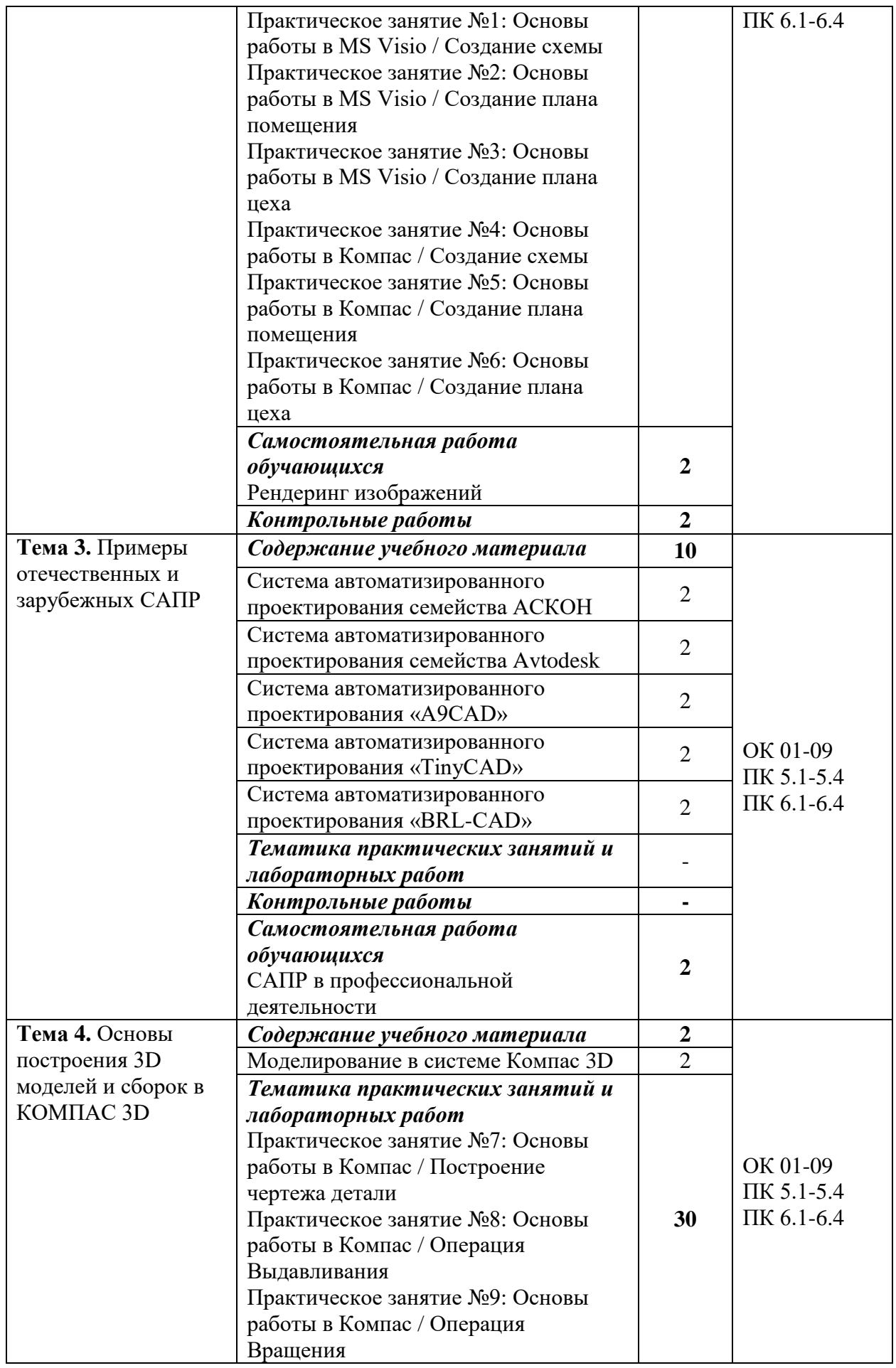

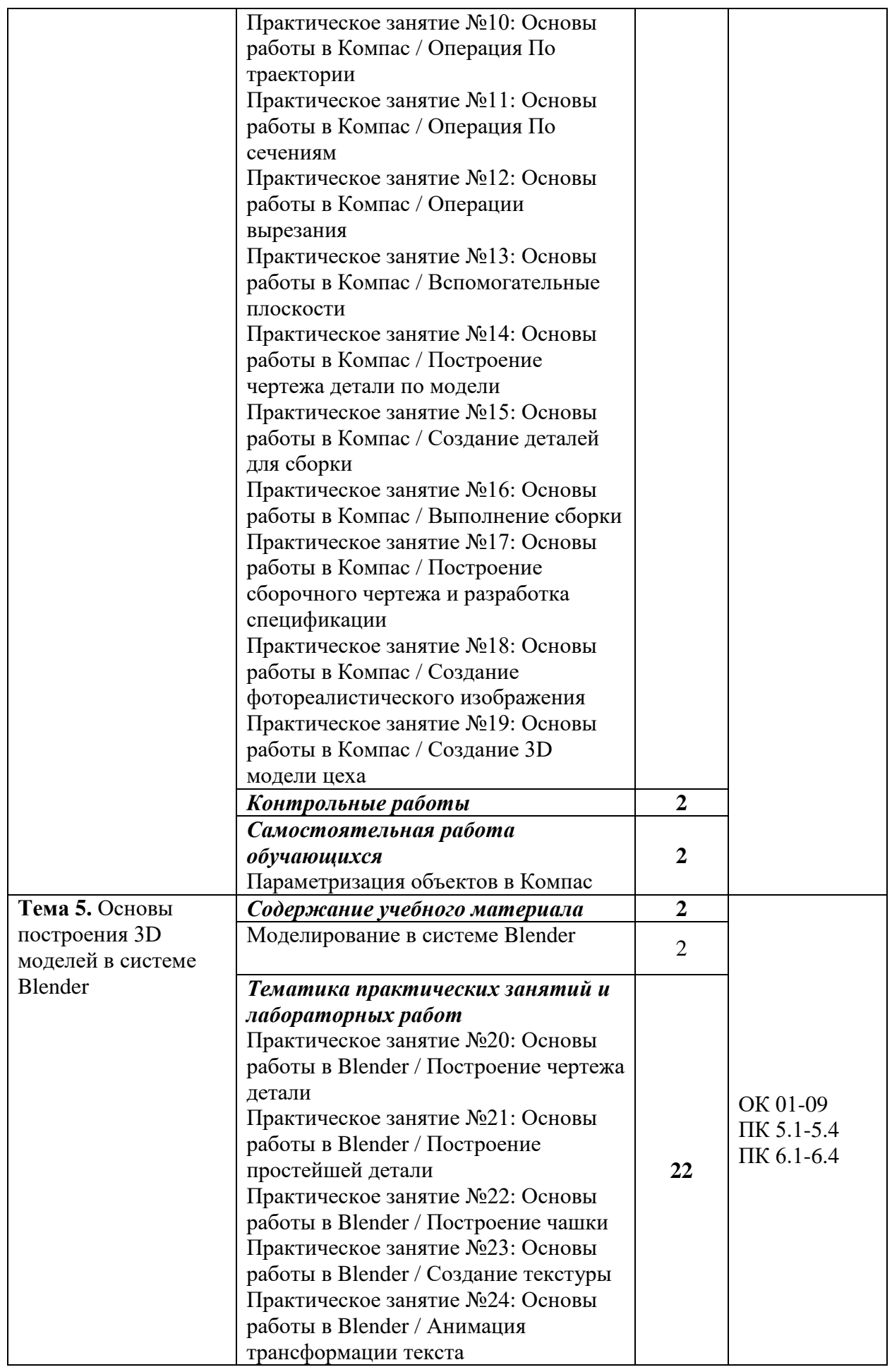

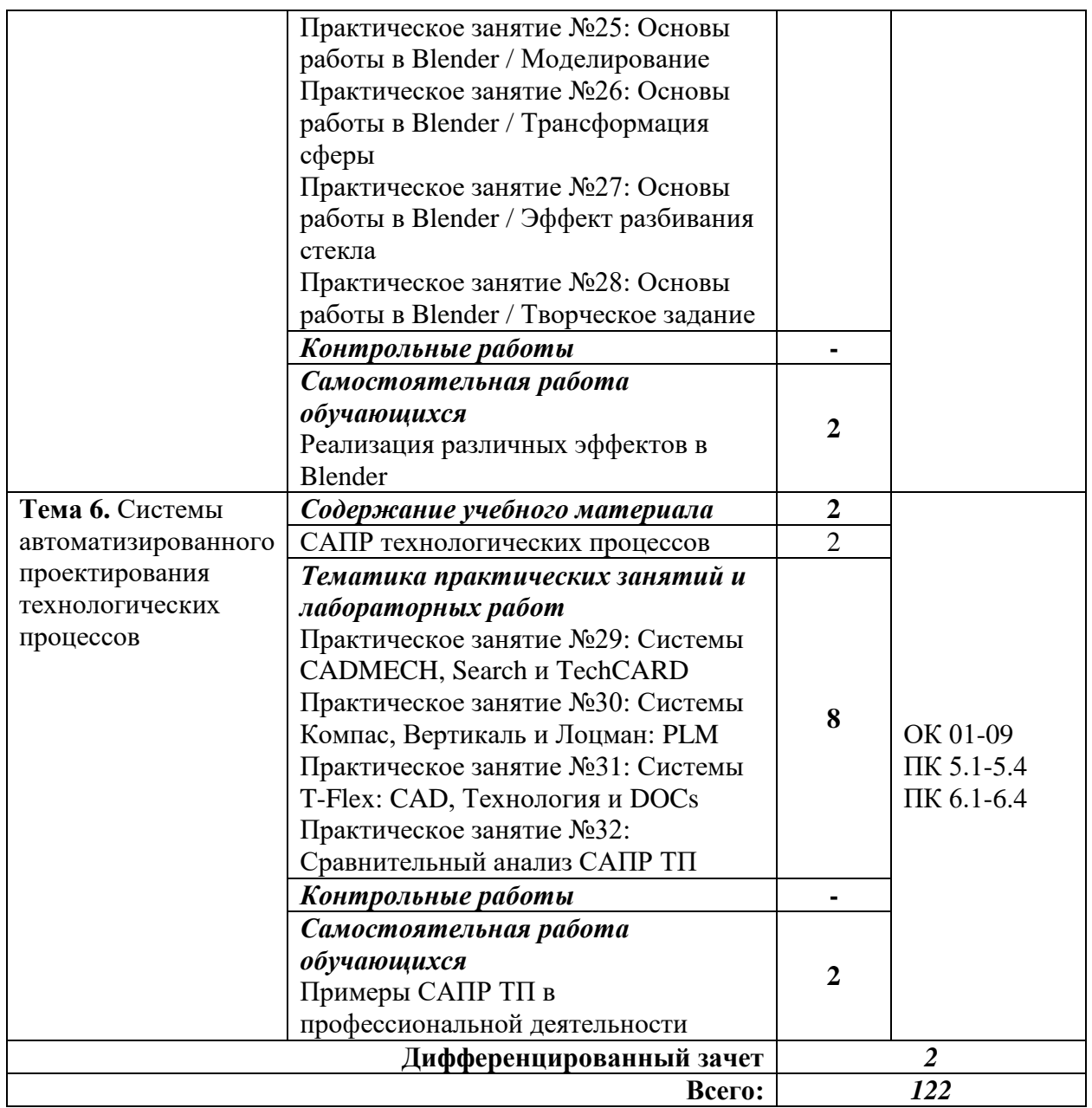

## **3. УСЛОВИЯ РЕАЛИЗАЦИИ УЧЕБНОЙ ДИСЦИПЛИНЫ**

### **3.1. Требования к минимальному материально-техническому обеспечению**

Реализация учебной дисциплины требует наличия учебного кабинета черчения. Оборудование учебного кабинета:

- посадочные места по количеству обучающихся;
- $\bullet$  сервер;
- 12 рабочих станций для учащихся;
- рабочее место преподавателя.

Технические средства обучения:

- компьютер с лицензионным программным обеспечением;
- мультимедиапроектор;
- интерактивная доска.

Обучающиеся с ограниченными возможностями здоровья, в отличие от остальных, имеют свои специфические особенности восприятия, переработки материала, выполнения промежуточных и итоговых форм контроля знаний. Они обеспечиваются печатными и электронными образовательными ресурсами (программы, учебники, учебные пособия, материалы для самостоятельной работы и т.д.) в формах, адаптированных к ограничениям их здоровья и восприятия информации:

*для лиц с нарушениями зрения:*

- в печатной форме увеличенным шрифтом;
- в форме электронного документа;
- в форме аудиофайла;
- в печатной форме на языке Брайля;

*для лиц с нарушениями слуха:*

- в печатной форме;
- в форме электронного документа;

*для лиц с нарушениями опорно-двигательного аппарата:*

- в печатной форме;
- в форме электронного документа;

- в форме аудиофайла;

*для лиц с нервно-психическими нарушениями* (расстройства аутистического спектра, нарушения психического развития) рекомендуется использовать текст с иллюстрациями, мультимедийные материалы.

#### **3.2. Информационное обеспечение обучения**

## **Перечень рекомендуемых учебных изданий, Интернет-ресурсов, дополнительной литературы**

#### Основные источники:

- 1. Конакова, И. П. Компьютерная графика. КОМПАС и AutoCAD : учебное пособие / И. П. Конакова, И. И. Пирогова. — Екатеринбург : Уральский федеральный университет, ЭБС АСВ, 2015. — 148 c. — ISBN 978-5-7996-1403-4. — Текст : электронный // Электронно-библиотечная система IPR BOOKS : [сайт]. — URL: http://www.iprbookshop.ru/68436.html (дата обращения: 25.01.2024). — Режим доступа: для авторизир. Пользователей
- 2. Джагаров, Ю. А. Основы автоматизированного проектирования в среде AutoCAD. Часть 1 : учебное пособие / Ю. А. Джагаров. — Новосибирск : Новосибирский государственный архитектурно-строительный университет (Сибстрин), ЭБС АСВ, 2015. — 109 c. — ISBN 978-5-7795-0759-2. — Текст : электронный // Электроннобиблиотечная система IPR BOOKS : [сайт]. — URL: http://www.iprbookshop.ru/68802.html (дата обращения: 25.01.2024). — Режим доступа: для авторизир. Пользователей
- 3. Старченко, Ж. В. Компьютерная графика AutoCAD. Ч.3 : учебно-методическое пособие / Ж. В. Старченко, Я. В. Назим. — Макеевка : Донбасская национальная академия строительства и архитектуры, ЭБС АСВ, 2019. — 134 c. — ISBN 2227- 8397. — Текст : электронный // Электронно-библиотечная система IPR BOOKS : [сайт]. — URL: http://www.iprbookshop.ru/92338.html (дата обращения: 25.01.2024). — Режим доступа: для авторизир. Пользователей
- 4. Конюкова, О. Л. Инженерная и компьютерная графика. AutoCAD : учебное пособие / О. Л. Конюкова, О. В. Диль. — Новосибирск : Сибирский государственный университет телекоммуникаций и информатики, 2019. — 132 c. — ISBN 2227-8397. — Текст : электронный // Электронно-библиотечная система IPR BOOKS : [сайт]. — URL: http://www.iprbookshop.ru/90584.html (дата обращения: 25.01.2024). — Режим доступа: для авторизир. Пользователей
- 5. Autodesk Inventor Professional. Этапы выполнения чертежа : методические указания к выполнению графических работ по курсу «Инженерная и компьютерная графика» / составители В. В. Телегин, И. В. Телегин. — Липецк : Липецкий государственный технический университет, ЭБС АСВ, 2015. — 24 c. — ISBN 2227-8397. — Текст : электронный // Электронно-библиотечная система IPR BOOKS : [сайт]. — URL:

http://www.iprbookshop.ru/55623.html (дата обращения: 25.01.2024). — Режим доступа: для авторизир. Пользователей

- 6. Алиева, Н. П. Построение моделей и создание чертежей деталей в системе Autodesk Inventor : учебное пособие / Н. П. Алиева, П. А. Журбенко, Л. С. Сенченкова. — Саратов : Профобразование, 2017. — 112 c. — ISBN 978-5-4488-0115-0. — Текст : электронный // Электронно-библиотечная система IPR BOOKS : [сайт]. — URL: http://www.iprbookshop.ru/63949.html (дата обращения: 25.01.2024). — Режим доступа: для авторизир. Пользователей
- 7. Мухутдинов, А. Р. Основы применения Autodesk Inventor для решения задач проектирования и моделирования : учебное пособие / А. Р. Мухутдинов, С. А. Яничев. — Казань : Казанский национальный исследовательский технологический университет, 2016. — 140 c. — ISBN 978-5-7882-2101-4. — Текст : электронный // Электронно-библиотечная система IPR BOOKS : [сайт]. — URL: http://www.iprbookshop.ru/79457.html (дата обращения: 25.01.2024). — Режим доступа: для авторизир. пользователей

# **4. КОНТРОЛЬ И ОЦЕНКА РЕЗУЛЬТАТОВ ОСВОЕНИЯ УЧЕБНОЙ ДИСЦИПЛИНЫ**

**Контроль и оценка** результатов освоения учебной дисциплины осуществляется преподавателем в процессе проведения практических занятий и лабораторных работ, тестирования, а также выполнения обучающимися индивидуальных заданий, проектов, исследований.

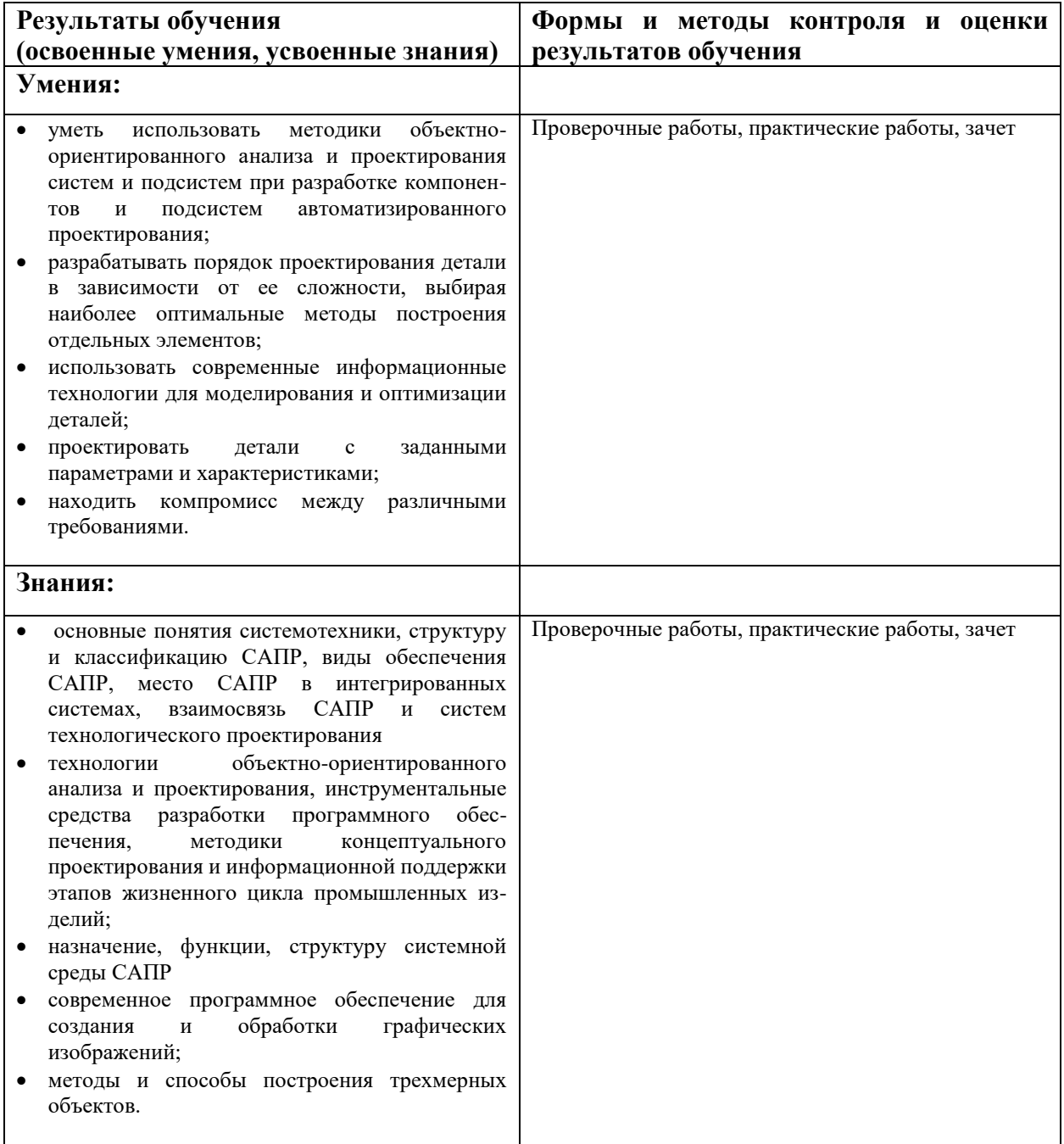